#### Ordered Dictionaries

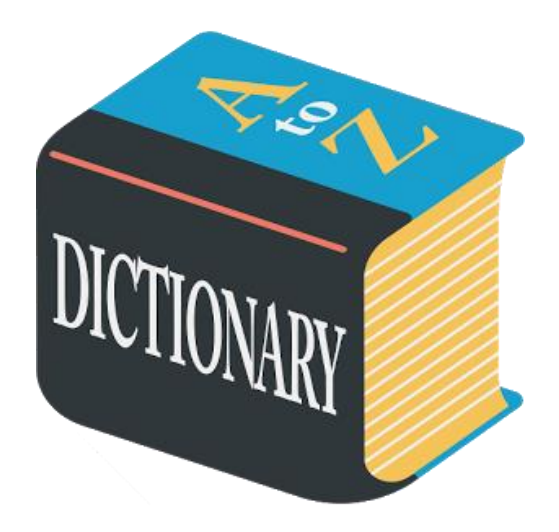

## Ordered Dictionaries

- Keys are ordered
- Perform usual dictionary operations (insertItem, removeItem, findElement) and maintain an order relation for the keys
	- we use an external comparator for keys
- New operations:
	- closestKeyBefore(*k*), closestElemBefore(*k*)
	- closestKeyAfter(*k*), closestElemAfter(*k*)
- "NO SUCH KEY" is returned if no such item in the dictionary satisfies the query.

# Binary Search

- Items are ordered in a sorted sequence
- Find an element *k*

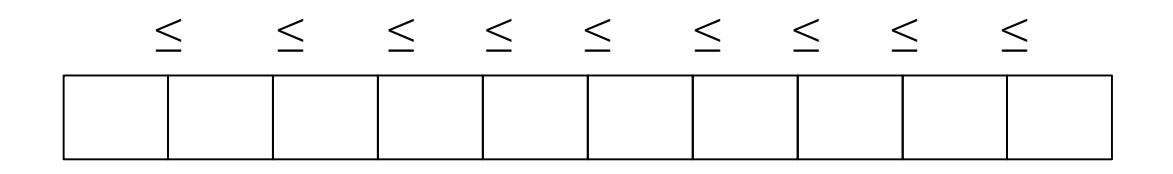

# Binary Search

- Items are ordered in a sorted sequence
- Find an element *k*
	- After checking a key *j* in the sequence, we can tell if item with key *k* will come before or after it

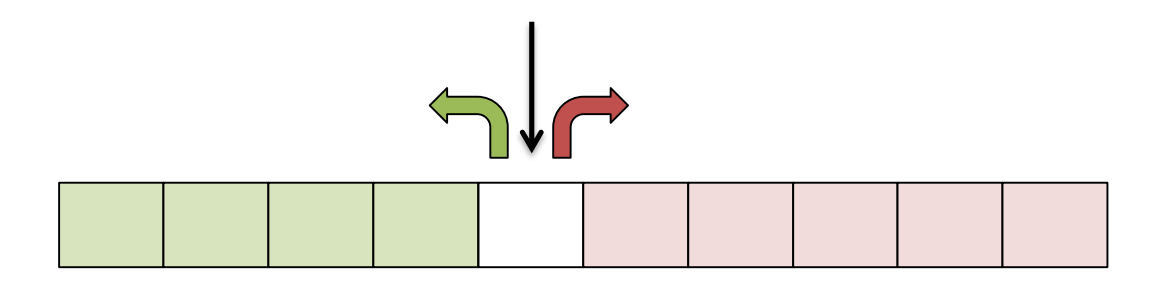

– Which item should we compare against first? The middle

**Algorithm** BinarySearch(*S*, *k*, *low*, *high*):

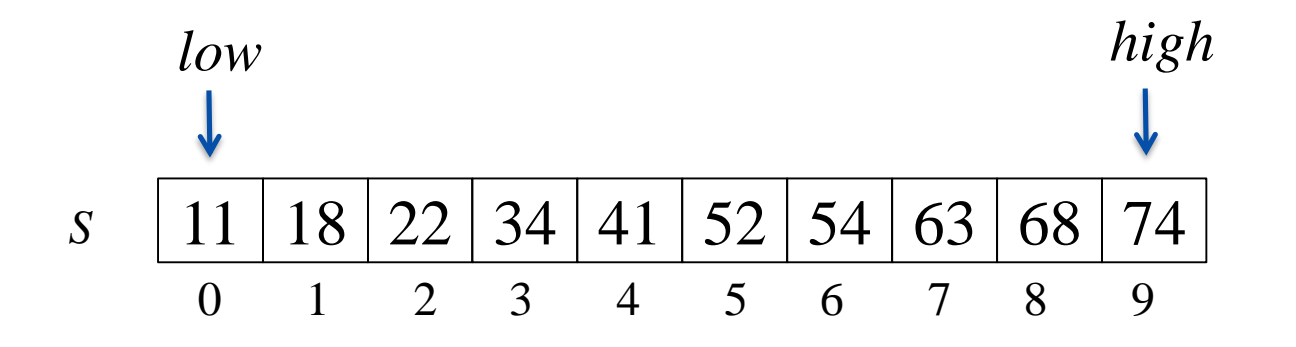

**Algorithm** BinarySearch(*S*, *k*, *low*, *high*):

![](_page_5_Figure_3.jpeg)

**Algorithm** BinarySearch(*S*, *k*, *low*, *high*):

![](_page_6_Figure_3.jpeg)

**Algorithm** BinarySearch(*S*, *k*, *low*, *high*):

![](_page_7_Figure_3.jpeg)

## Binary Search

**Algorithm** BinarySearch(*S*, *k*, *low*, *high*):

 $mid \left( \frac{|(low + high)}{2} \right)$ **if**  $key(mid) = k$  **then return**  $elem(mid)$ **if**  $key(mid) < k$  **then return** *BinarySearch(S, k, mid + 1, high)* **if**  $key(mid) > k$  **then return** *BinarySearch(S, k, low, mid -1)* **if** *low > high* **then return** *NO\_SUCH\_KEY*

**Each** successive call to BinarySearch halves the input, so the running time is *O***(log***n***)**

## Lookup Table

- A dictionary implemented by means of an array-based sequence which is sorted by key
	- why use an array-based sequence rather than a linked list?
- Performance:
	- $-$  insertItem takes  $O(n)$  time to make room by shifting items
	- removeItem takes  $O(n)$  time to compact by shifting items
	- findElement takes *O*(log *n*) time, using binary search
- Effective only for
	- small dictionaries, or
	- when searches are the most common operations, while insertions and removals are rarely performed

# Binary Search Tree

- A binary search tree is a binary tree where each internal node stores a (key, element)-pair, and
	- each element in the left subtree is smaller than the root
	- each element in the right subtree is larger than the root
	- the left and right subtrees are binary search trees
- An inorder traversal visits items in ascending order

![](_page_10_Figure_6.jpeg)

# BST – Insert(*k*, *v*)

- Idea
	- find a free spot in the tree and add a node which stores that item (*k*, *v*)
- Strategy
	- start at root *r*
	- $-$  if  $k <$  key(*r*), continue in left subtree
	- $-$  if  $k > \text{key}(r)$ , continue in right subtree
- Runtime is  $O(h)$ , where  $h$  is the height of the tree

![](_page_12_Picture_2.jpeg)

![](_page_13_Figure_2.jpeg)

![](_page_14_Figure_2.jpeg)

![](_page_15_Picture_2.jpeg)

![](_page_16_Figure_2.jpeg)

![](_page_17_Figure_2.jpeg)

![](_page_18_Figure_2.jpeg)

## BST - Find

- Find the node with key *k*
- Strategy
	- start at root *r*
	- $-$  if  $k = \text{key}(r)$ , return *r*
	- $-$  if  $k <$  key(*r*), continue in left subtree
	- $-$  if  $k > \text{key}(r)$ , continue in right subtree
- Runtime is *O*(*h*), where *h* is the height of the tree

#### BST – Find Example

Find the number 20

![](_page_20_Figure_2.jpeg)

### BST - Delete

- Delete the node with key *k*
- Strategy: let *n* be the position of FindElement(*k*)
	- Remove *n* without creating "holes" in the tree
	- Case 0: *n* has two children with external nodes
	- Case 1: *n* has a child which is an internal node
	- Case 2: *n* has two children with internal nodes
- Runtime is *O*(*h*), where *h* is the height of the tree

Case 0: *n* has two children which are external nodes

![](_page_22_Figure_2.jpeg)

Case 0: *n* has two children which are external nodes

![](_page_23_Picture_2.jpeg)

Case 1: *n* has a child which is an internal node

![](_page_24_Picture_2.jpeg)

Case 1: *n* has a child which is an internal node

![](_page_25_Picture_2.jpeg)

Case 2: *n* has two children which are internal nodes Find the first internal node *m* that follows *n* in an inorder traversal Replace *n* with *m*

![](_page_26_Figure_2.jpeg)

Case 2: *n* has two children which are internal nodes Find the first internal node *m* that follows *n* in an inorder traversal Replace *n* with *m*

![](_page_27_Figure_2.jpeg)

# BST Performance

Space used is O(*n*)

Runtime of all operations is *O*(*h*)

• What is *h* in the worst case?

Consider inserting the sequence  $1, 2, ..., n-1, n$ 

![](_page_28_Figure_5.jpeg)

Worst case height  $h \in O(n)$ .

• How do we keep the tree balanced?

#### Dictionary: Worst-case Comparison

![](_page_29_Picture_221.jpeg)

\*\* Expected running time is  $O(1)$ 

#### Exercises

- You are given two sorted integer arrays *A* and *B* such that no integer is contained twice in the same array. *A* and *B* are nearly identical. However, *B* is missing exactly one number. Find the missing number in *B.*
- You are given a sorted array *A* of distinct integers. Determine whether there exists an index *i* such that  $A[i] = i$ .
- Insert items with the following keys (in the given order) into an initially empty binary search tree: 30, 40, 24, 58, 48, 26, 1 1 , 1 3 . Draw the tree after each insertion.